## SAP ABAP table ETXDCLOG {Temporay table for storing last error message of an update}

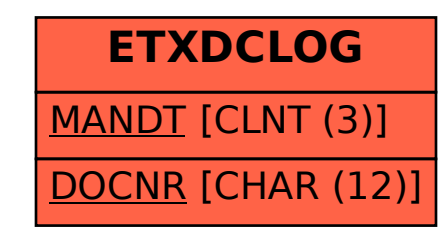